<<中文版Dreamweaver网页设计>>

, tushu007.com

书名:<<中文版Dreamweaver网页设计>>

- 13 ISBN 9787542718136
- 10 ISBN 7542718134

出版时间:2009-3

页数:202

316000

extended by PDF and the PDF

http://www.tushu007.com

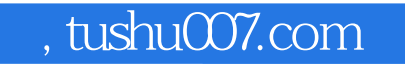

<<中文版Dreamweaver网页设计>>

## $\frac{1}{\sqrt{2}}$  and  $\frac{1}{\sqrt{2}}$  and  $\frac{1}{\sqrt{2}}$  and  $\frac{1}{\sqrt{2}}$  and  $\frac{1}{\sqrt{2}}$  and  $\frac{1}{\sqrt{2}}$  and  $\frac{1}{\sqrt{2}}$  and  $\frac{1}{\sqrt{2}}$  and  $\frac{1}{\sqrt{2}}$  and  $\frac{1}{\sqrt{2}}$  and  $\frac{1}{\sqrt{2}}$  and  $\frac{1}{\sqrt{2}}$  and  $\frac{1}{\sqrt{2}}$  and

 $120$  $\mathcal{U}$  $\frac{a}{\sqrt{2\pi}}$ ,  $\frac{b}{\sqrt{2\pi}}$ 深地。

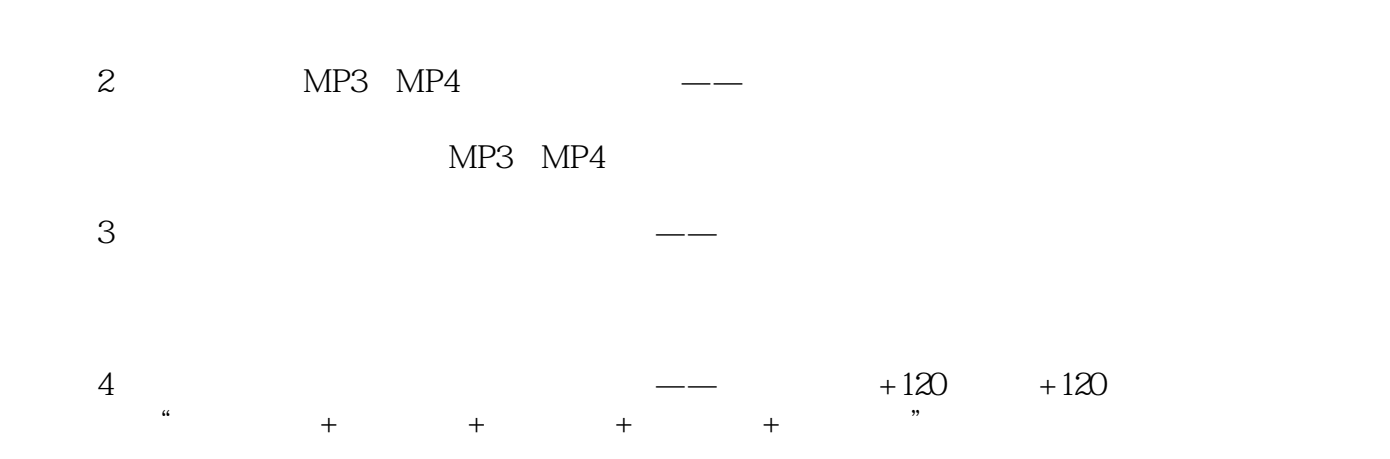

, tushu007.com

 $\frac{1}{\sqrt{3}}$   $\frac{1}{\sqrt{3}}$ 

<<中文版Dreamweaver网页设计>>

Dreamweaver 8 CS3 本书共13章,通过理论与实践相结合,全面、详细、由浅入深地讲解Dreameaver 8快速入门 Dreameaver 8

Dreamwever CS3

 $,$  tushu007.com

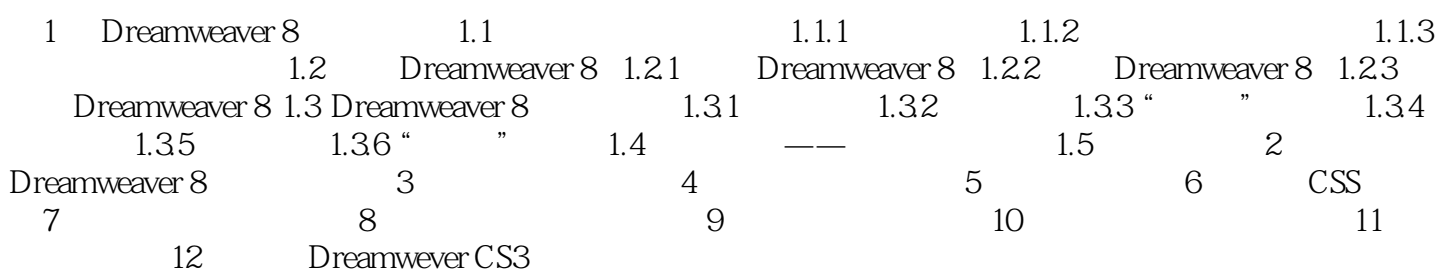

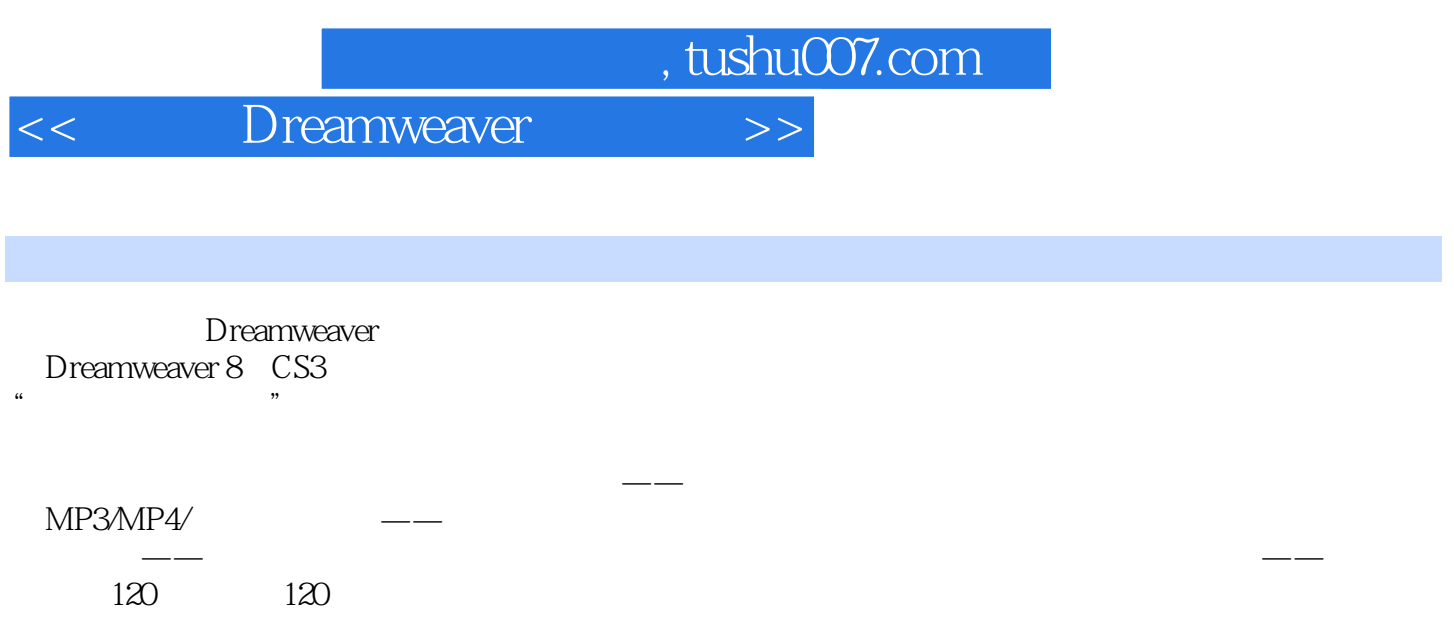

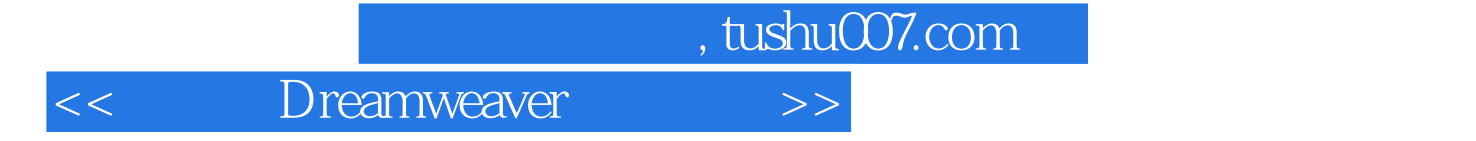

本站所提供下载的PDF图书仅提供预览和简介,请支持正版图书。

更多资源请访问:http://www.tushu007.com